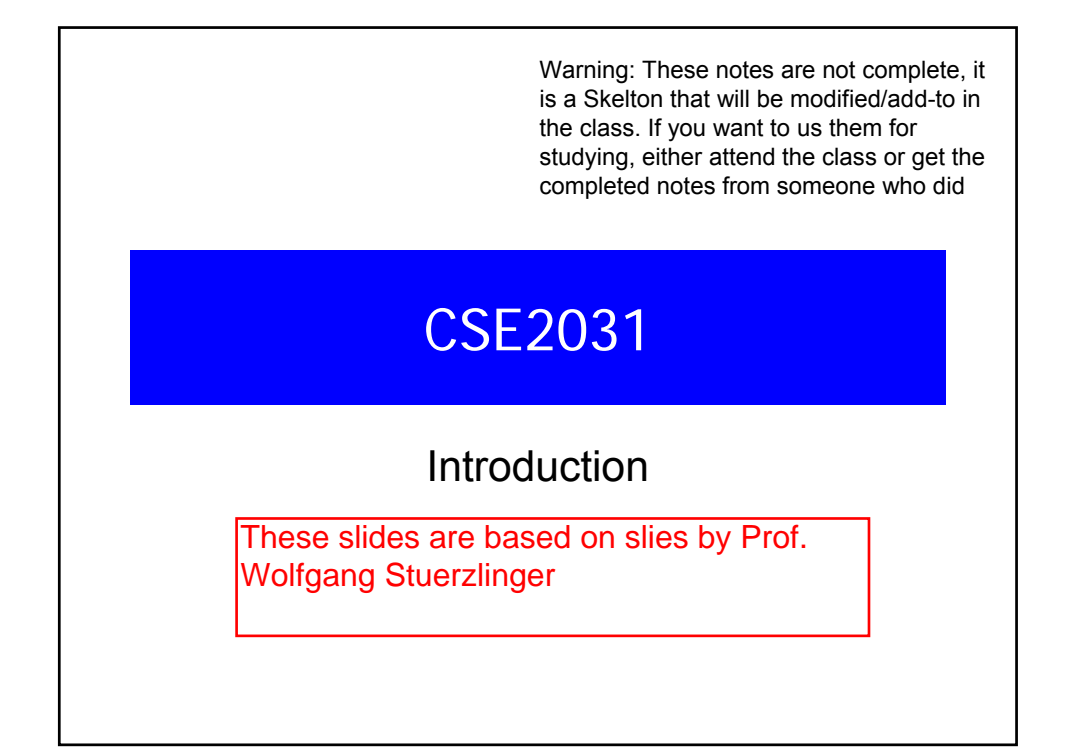

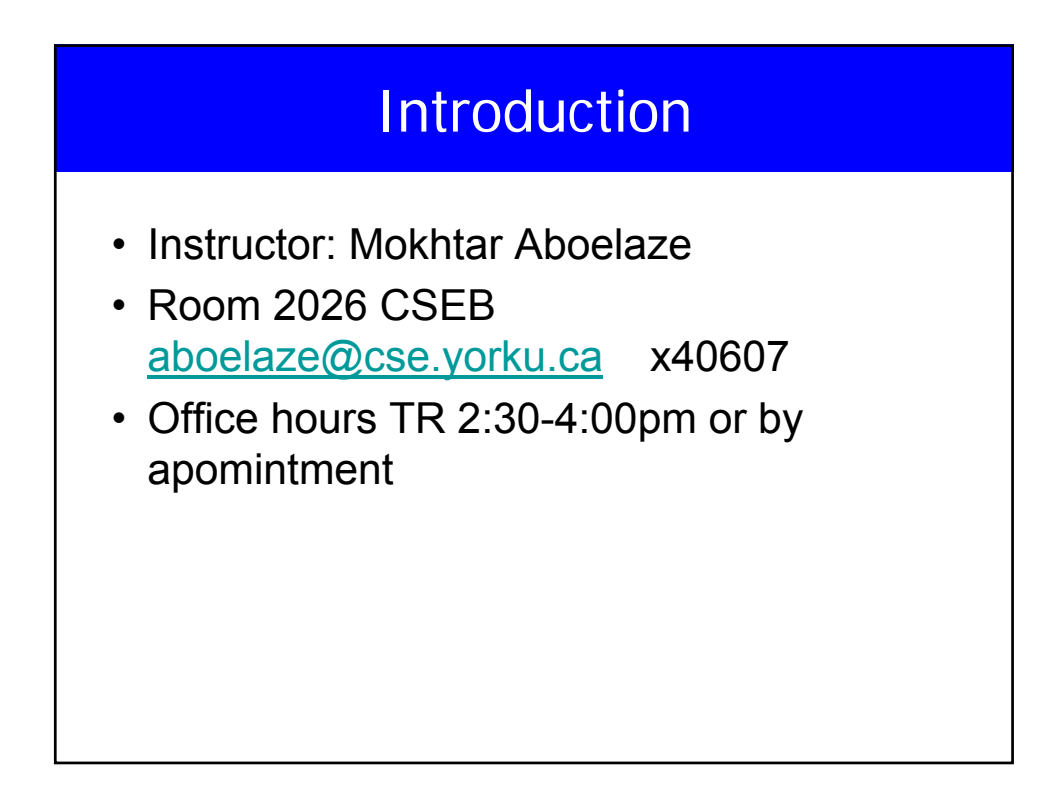

- Grade distribution
- HW 15%
- Quizzes 10% +2
- Midterm 25%
- Final 50% -2

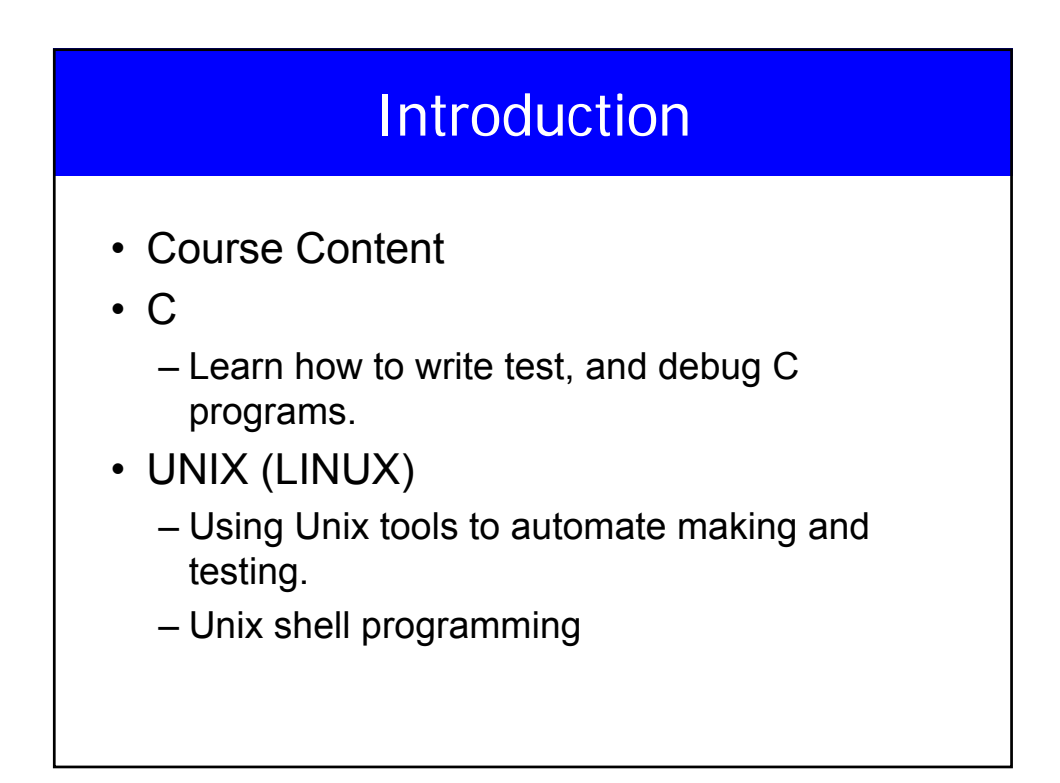

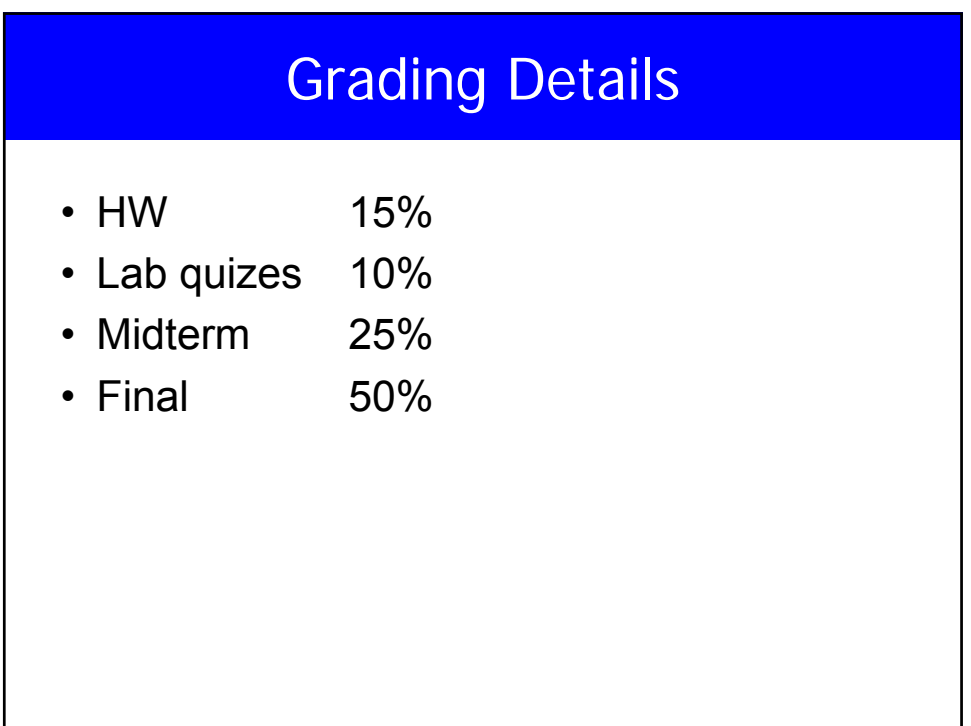

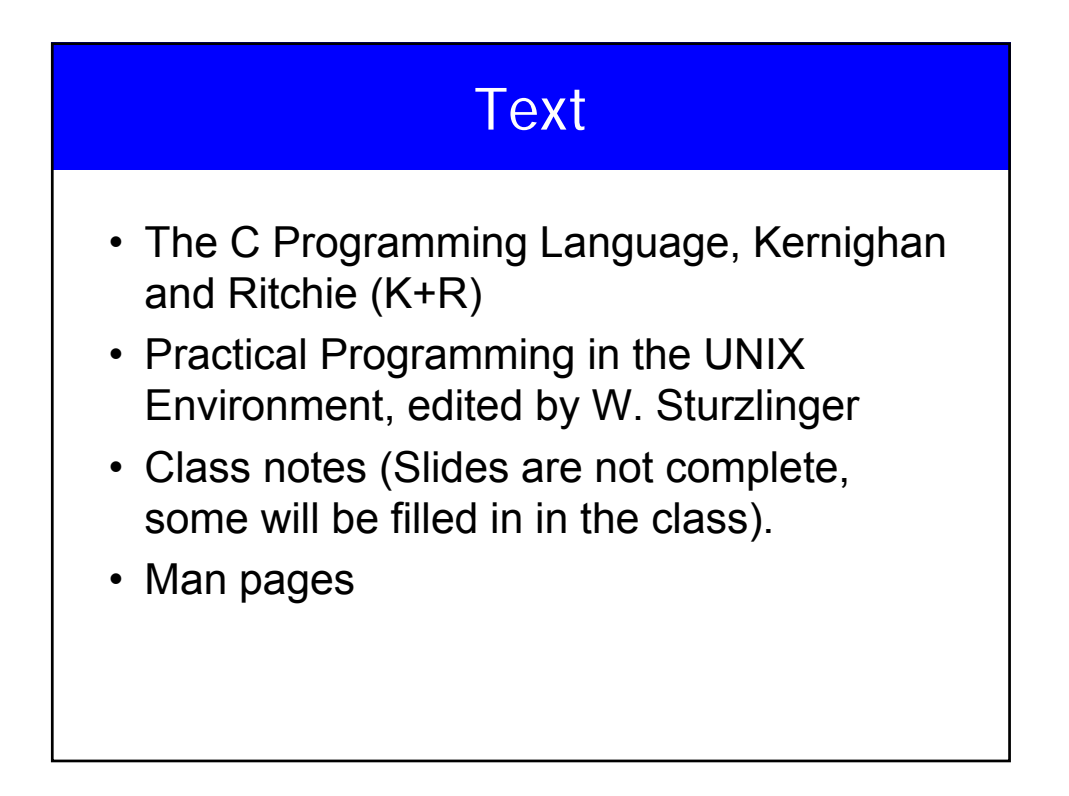

# Course Objective

- By the end of the course, you should be able to
	- Write applications (though small) in C
	- Test and debug your code
	- Use UNIX to automate the compilation process
	- Write programs using UNIX shell scripts

#### WHY C and UNIX

- Wide use, powerful, and fast
- Both started at AT&T Bell Labs
- UNIX was written in assembly, later changed to C
- Many variants of UNIX

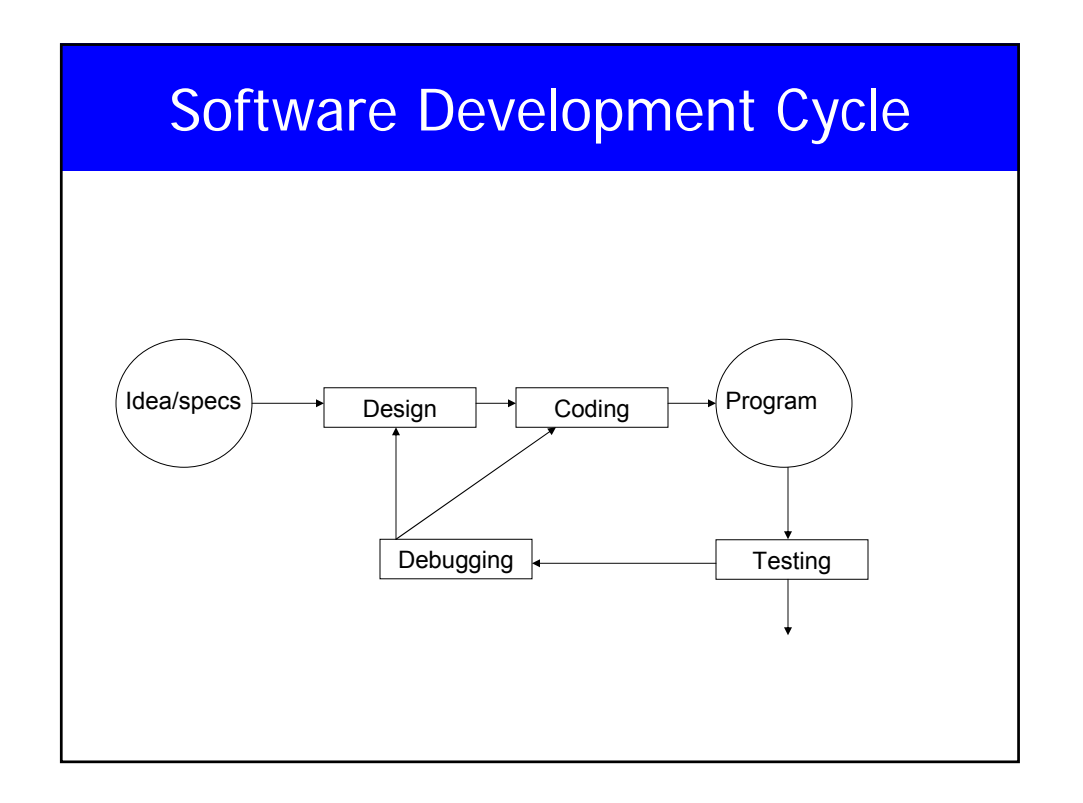

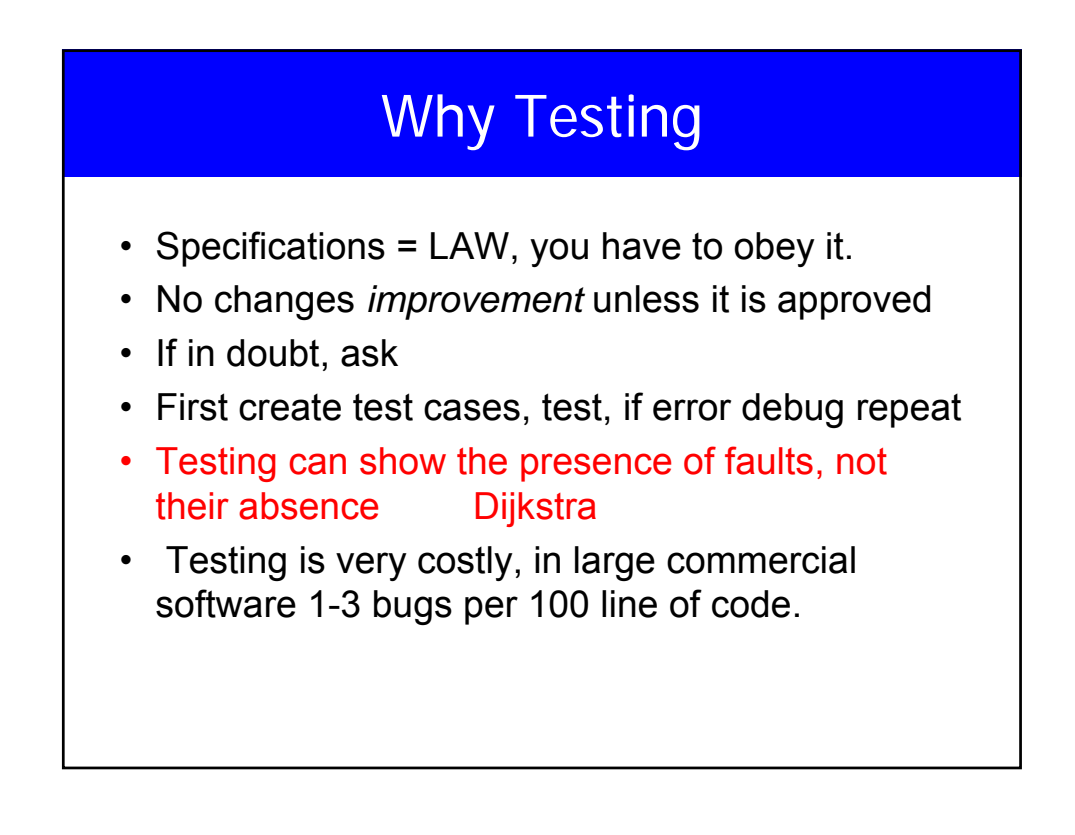

#### **Why Testing**

- 1990 AT&T long distance calls fail for 9 hours – Wrong location for C break statement
- 1996 Ariane rocket explodes on launch – Overflow converting 64-bit float to 16-bit integer
- 1999 Mars Climate Orbiter crashes on Mars – Missing conversion of English units to metric units
- Therac: A radiation therapy machine that delivered massive amount of radiations killing at lease 5 people
	- Among many others, the reuse of software written for a machine with hardware interlock. Therac did not have hardware interlock.

#### Why Testing

#### – Jan 13, 2005, LA Times

"A new FBI computer program designed to help agents share information to ward off terrorist attacks may have to be scrapped, forcing a further delay in a four-year, halfbillion-dollar overhaul of its antiquated computer system… Sources said about \$100 million would be essentially lost if the FBI were to scrap the software…"

#### Type of Errors

- Error in program called bug
- Testing is the process of looking for errors, debugging is errors (bugs)
- Three types of errors
	- Syntax
	- Run-time
	- Logic

#### Syntax Errors

- Mistakes by violating "grammar" rules
- Diagnosed by C++ compiler
- Must fix before compiler will translate code

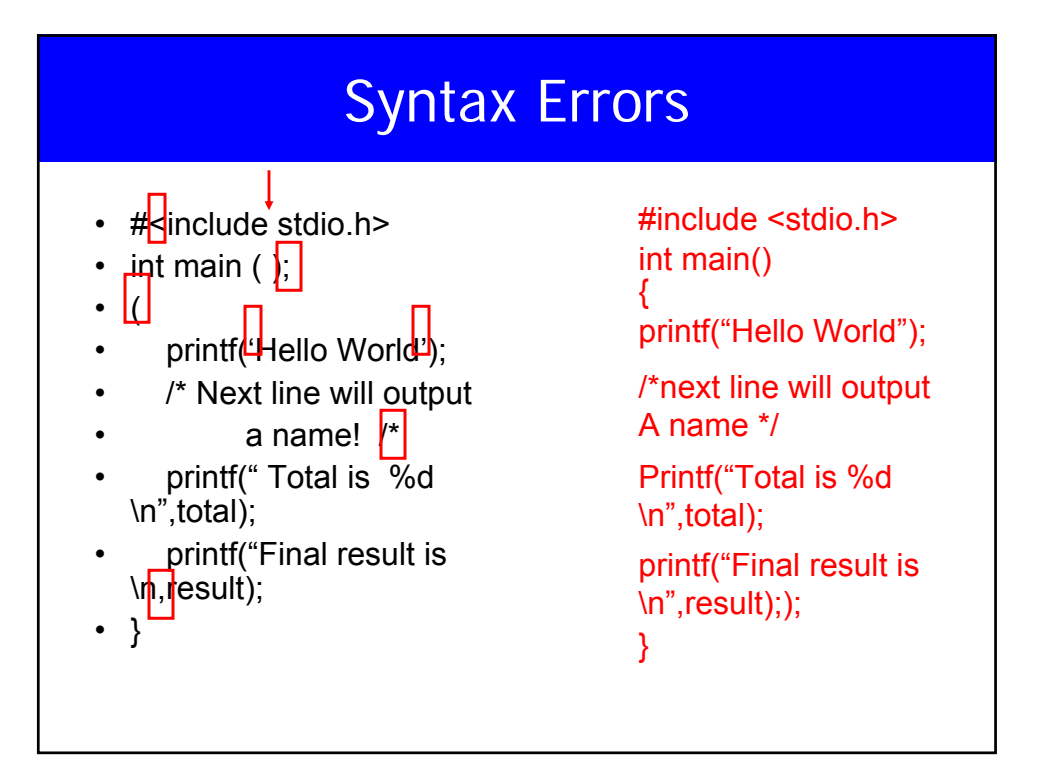

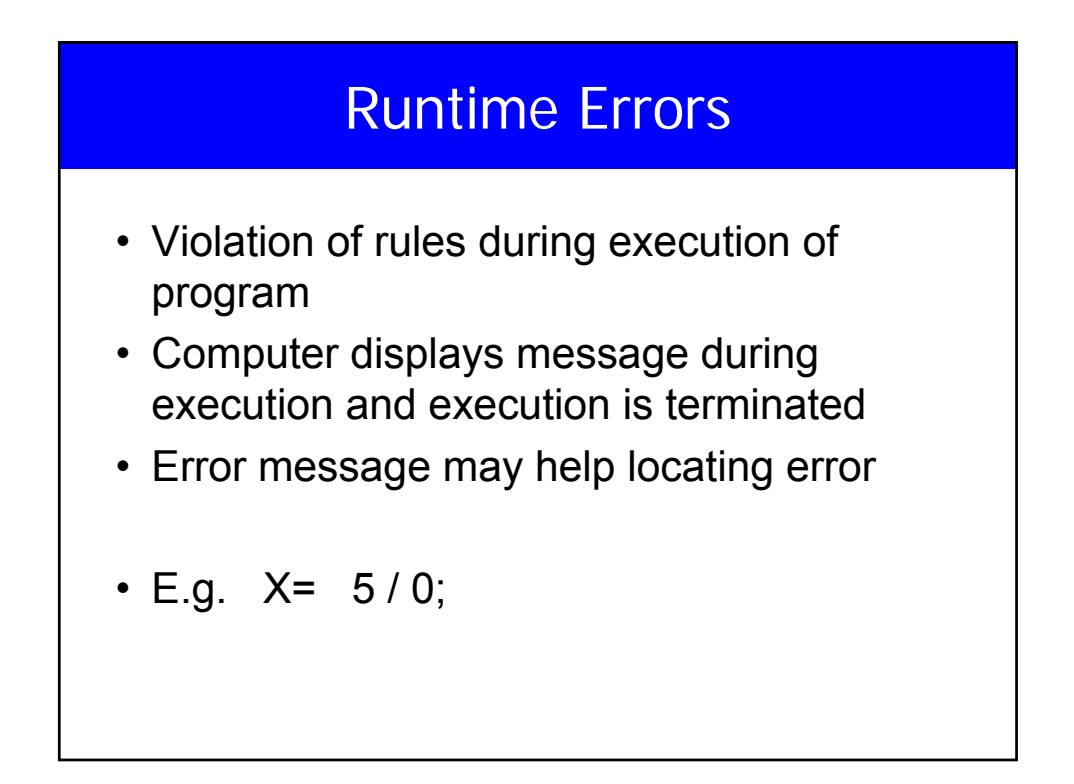

#### Logical Errors

- Will not be detected by the compiler, may or may not produce an error message (if it results in a runtime error)
- Difficult to find
- Execution is complete but output is incorrect
- Programmer checks for reasonable and correct output

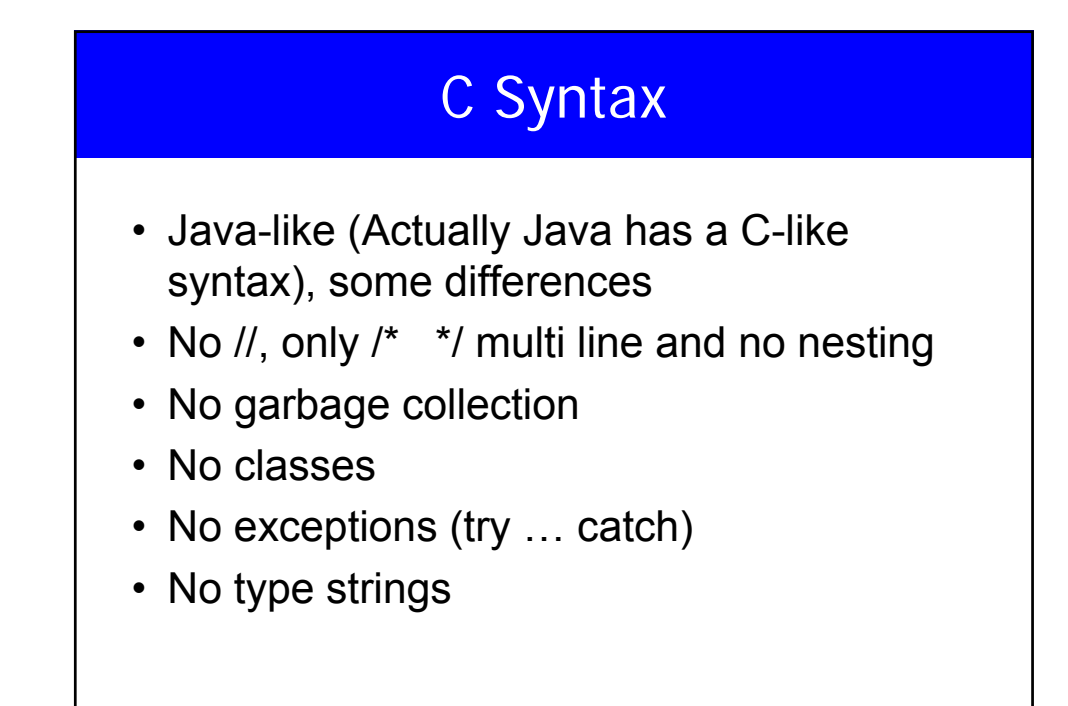

#### First C Program

```
/* Our first program */
#include <stdio.h>
void main() {
       printf("Hello World \n");
 }
```
#### Special Characters

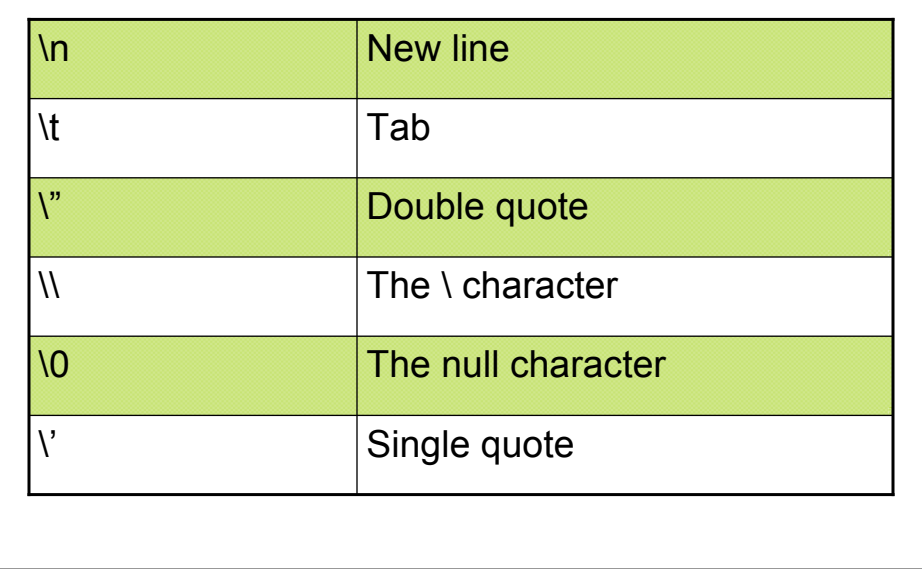

### Data Types

- 4 basic types in C
	- char Characters
	- int -- Integers
	- float Single precision floating point numbers
	- double Double precision floating point numbers

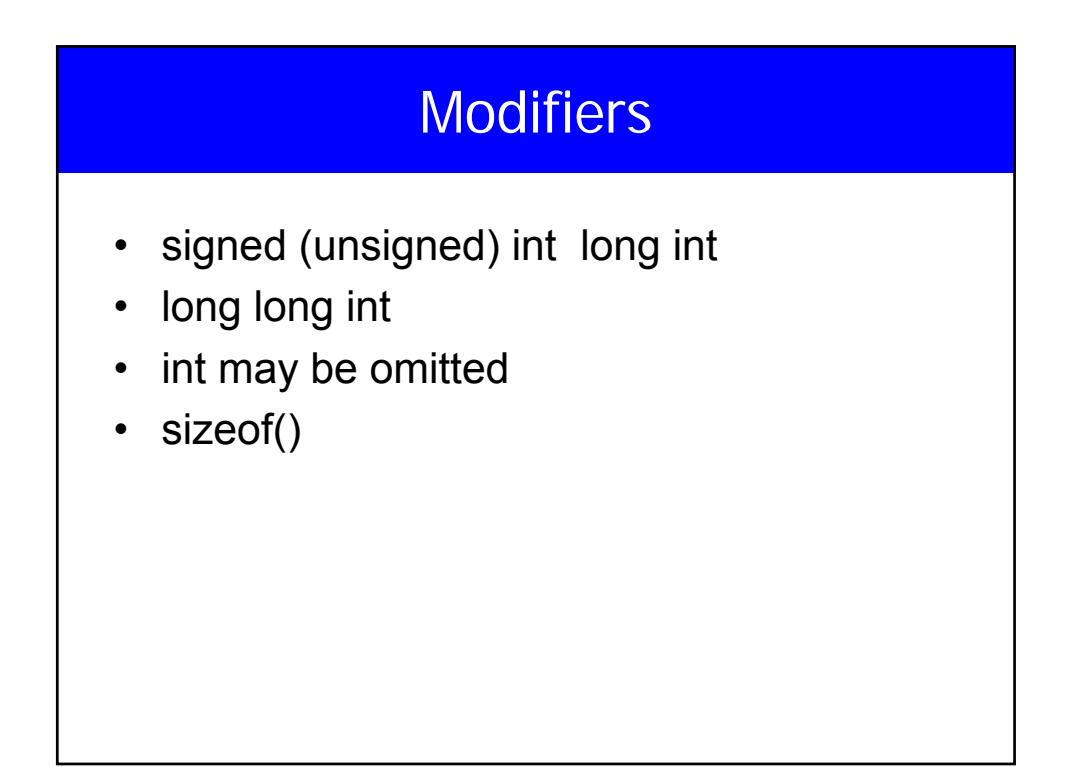

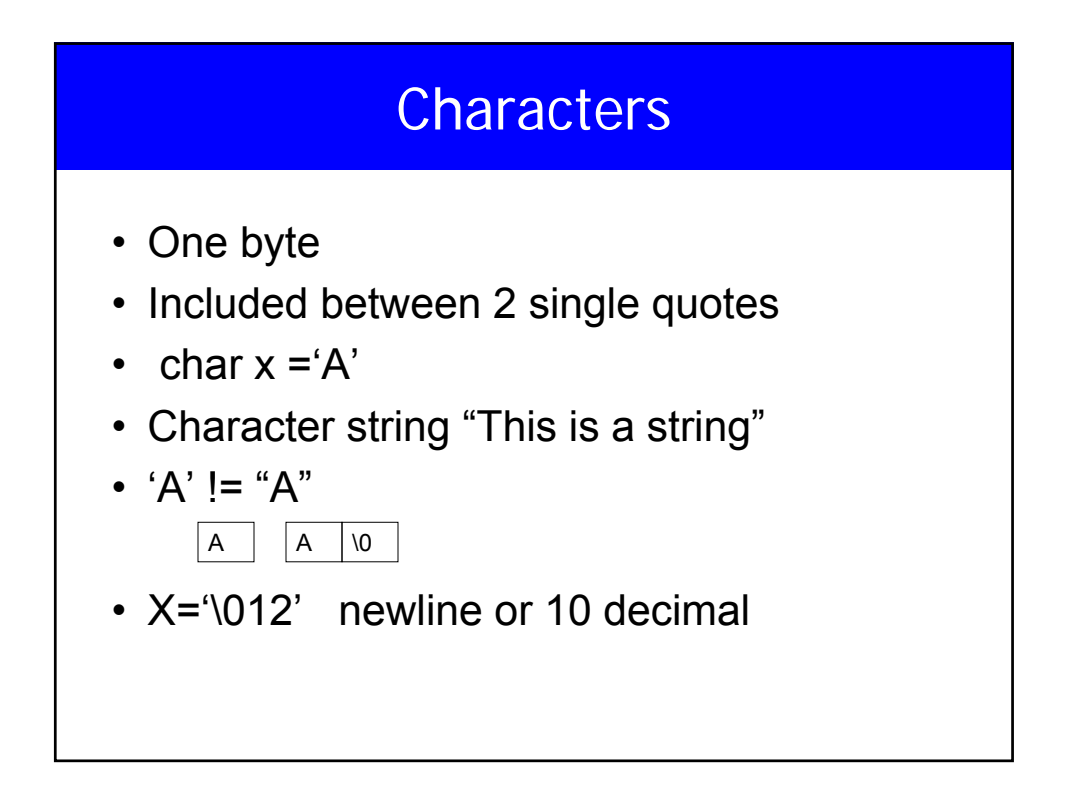

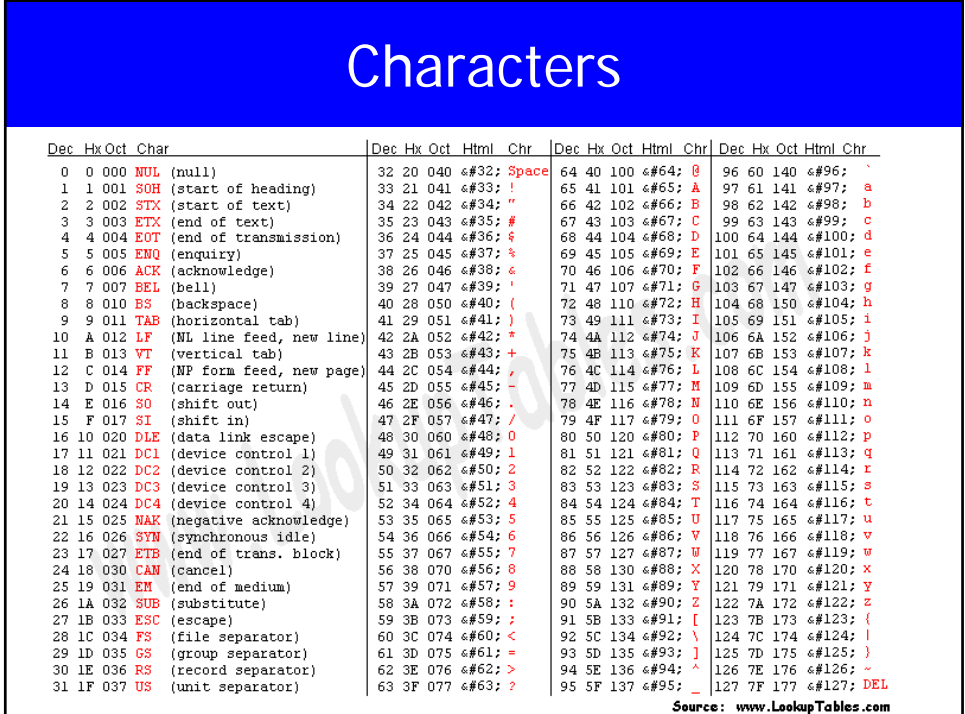

#### Boolean Expressions

- Relational operators
- $==$ ,  $!=$ ,  $lt$ ,  $lt=$ ,  $gt$ ,  $gt=$
- Logical operators
- &&, ||, !

## I/O • Every program has a standard input and output (stdin, stdout and stderr) • Usually, keyboard and monitor • Can use > and < for redirection • printf("This is a test %d \n",x) • scanf("% $x\%d$ ",  $8x, 8y$ ) %d %s %c %f %lf integer string character float double precision

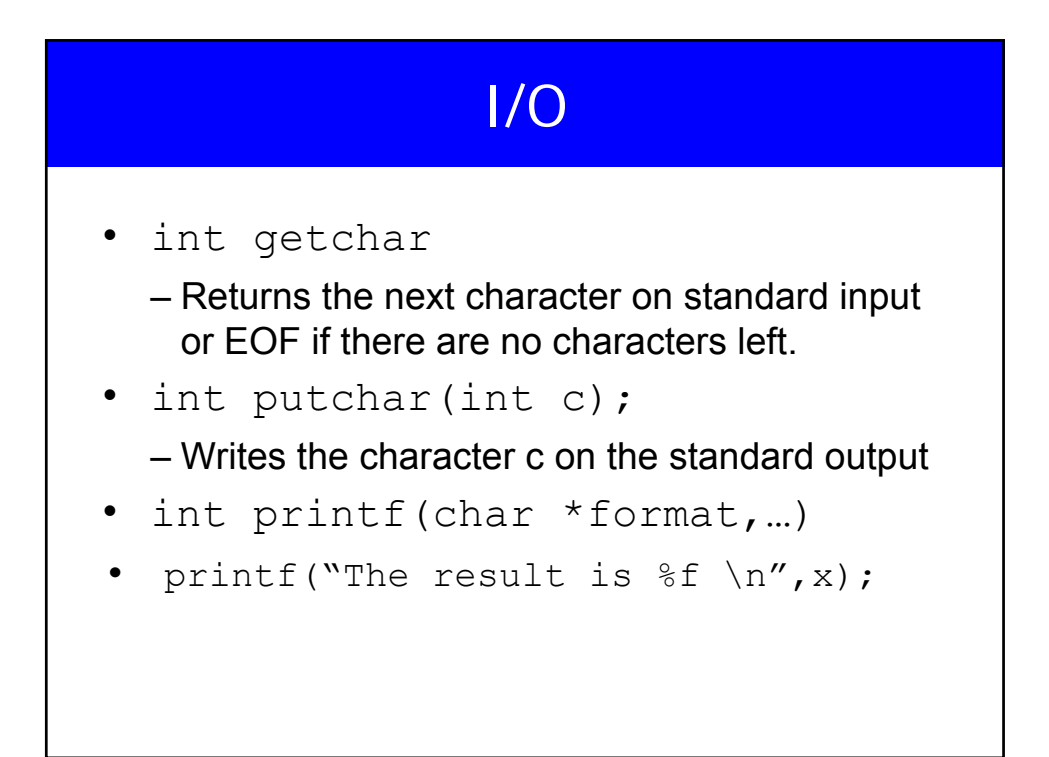

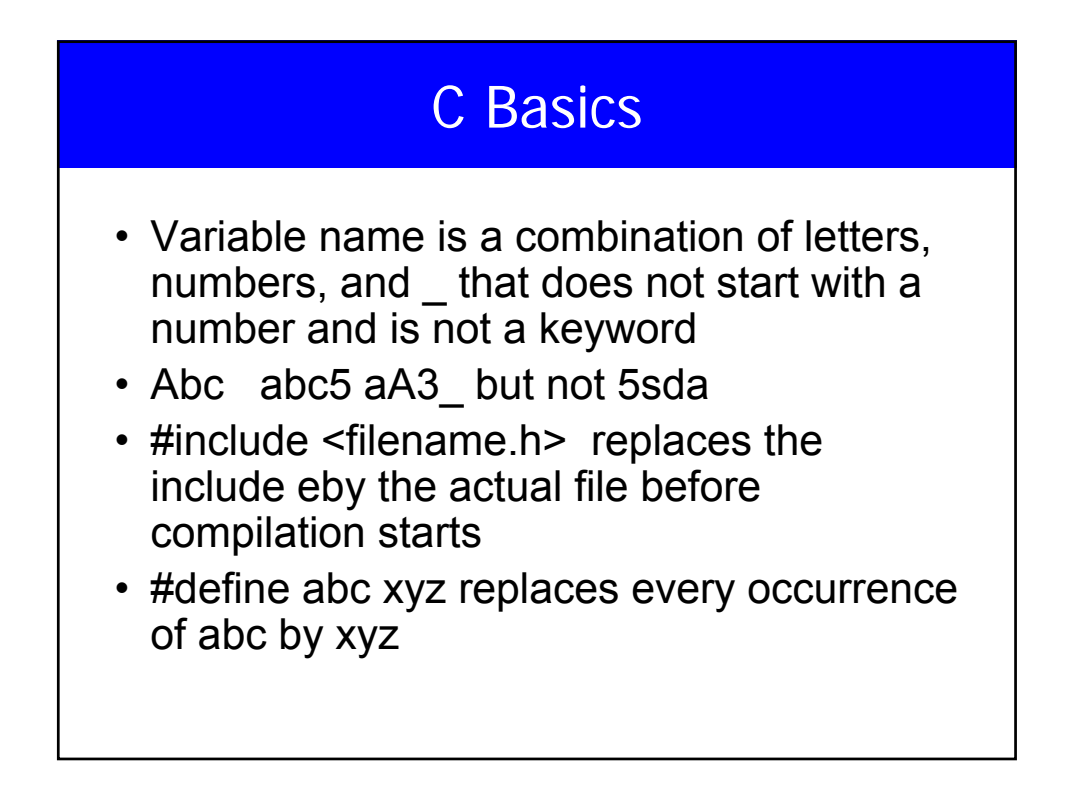

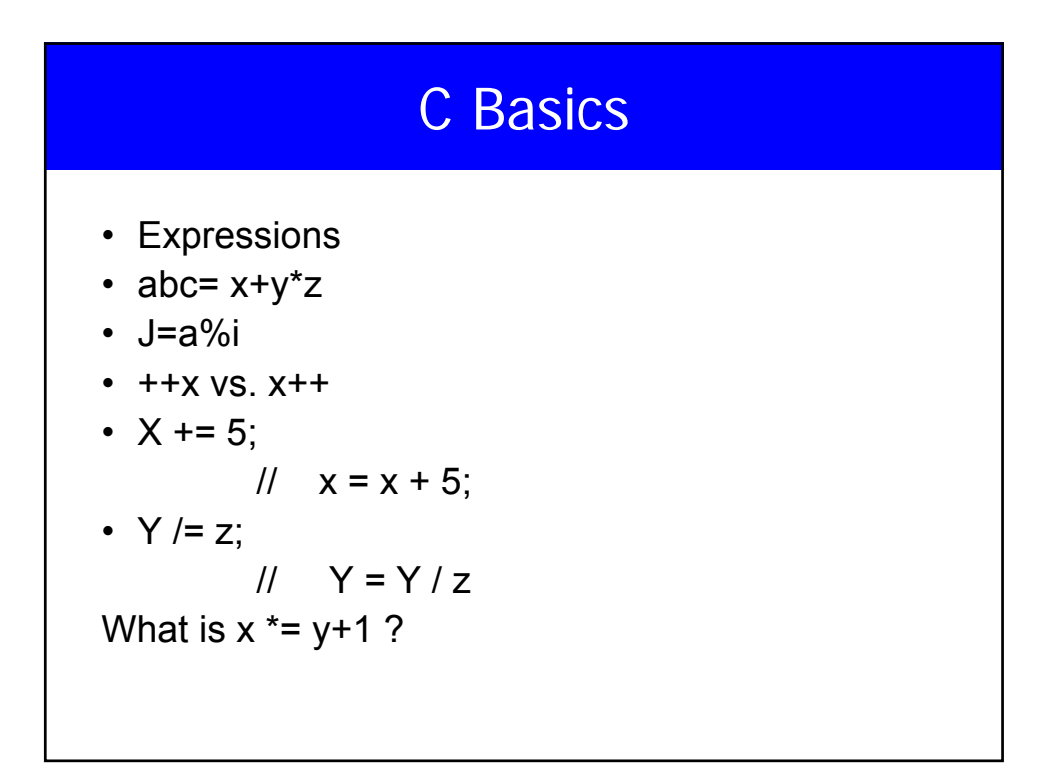

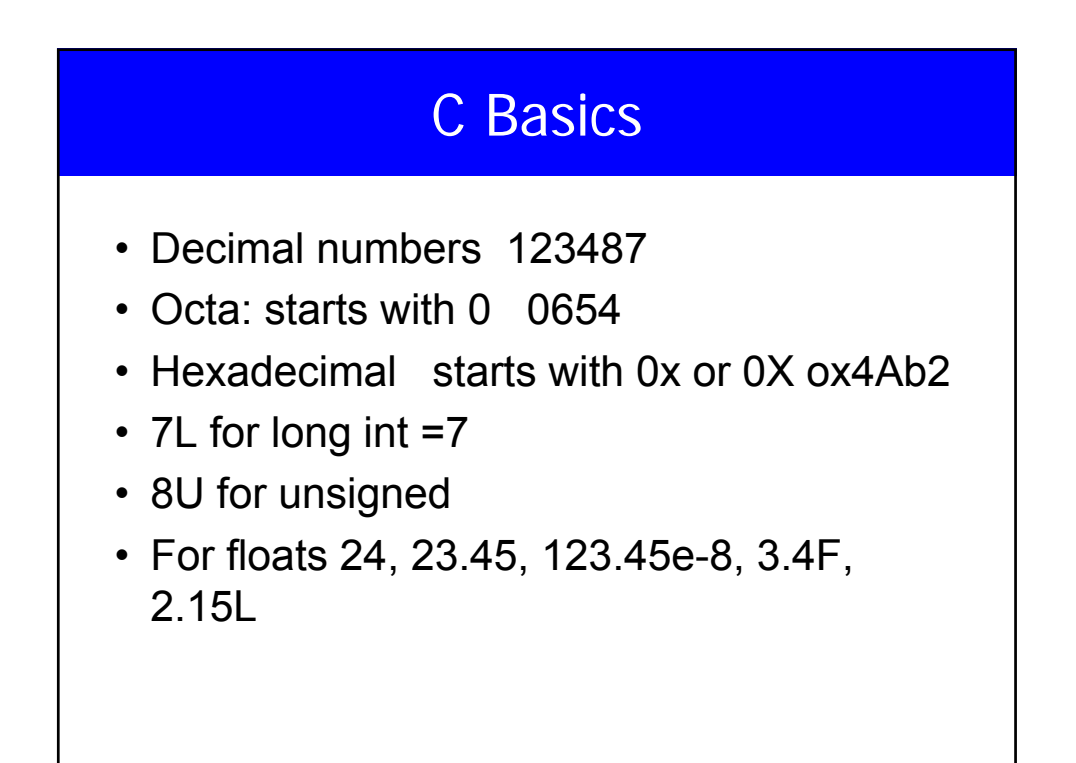

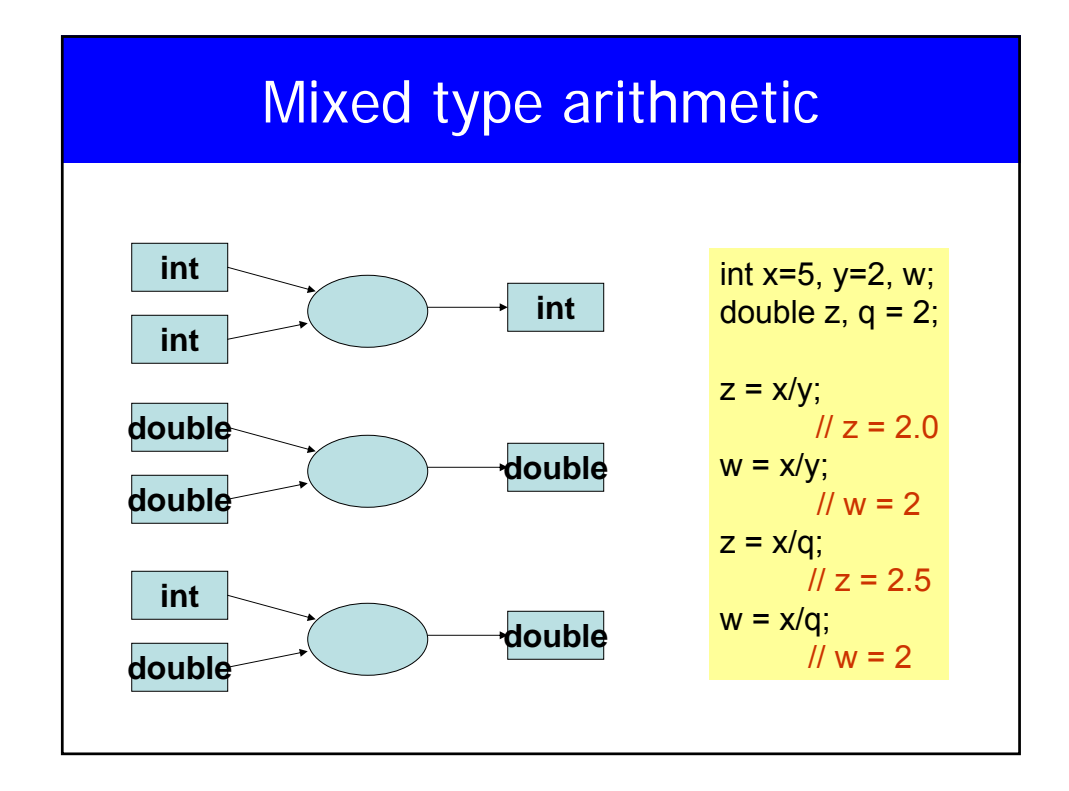

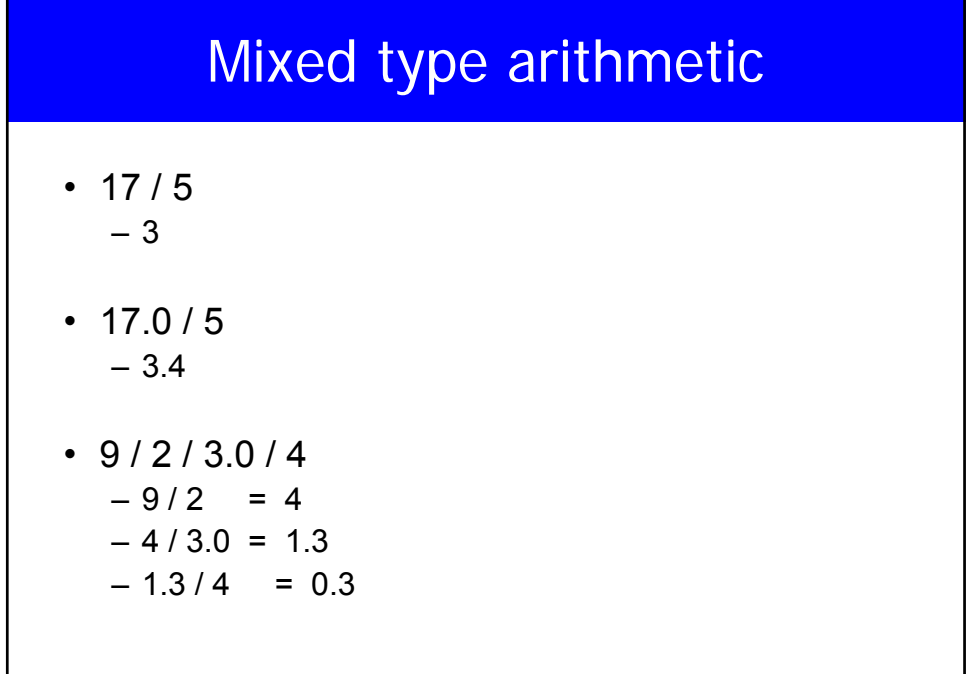

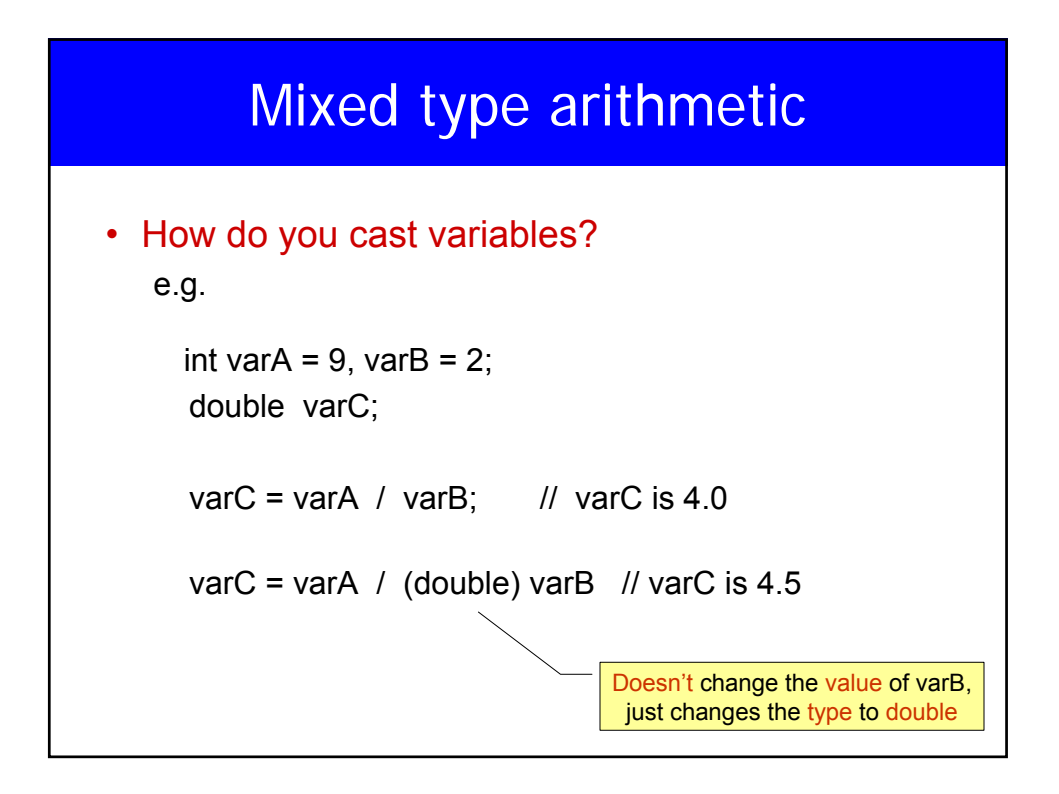

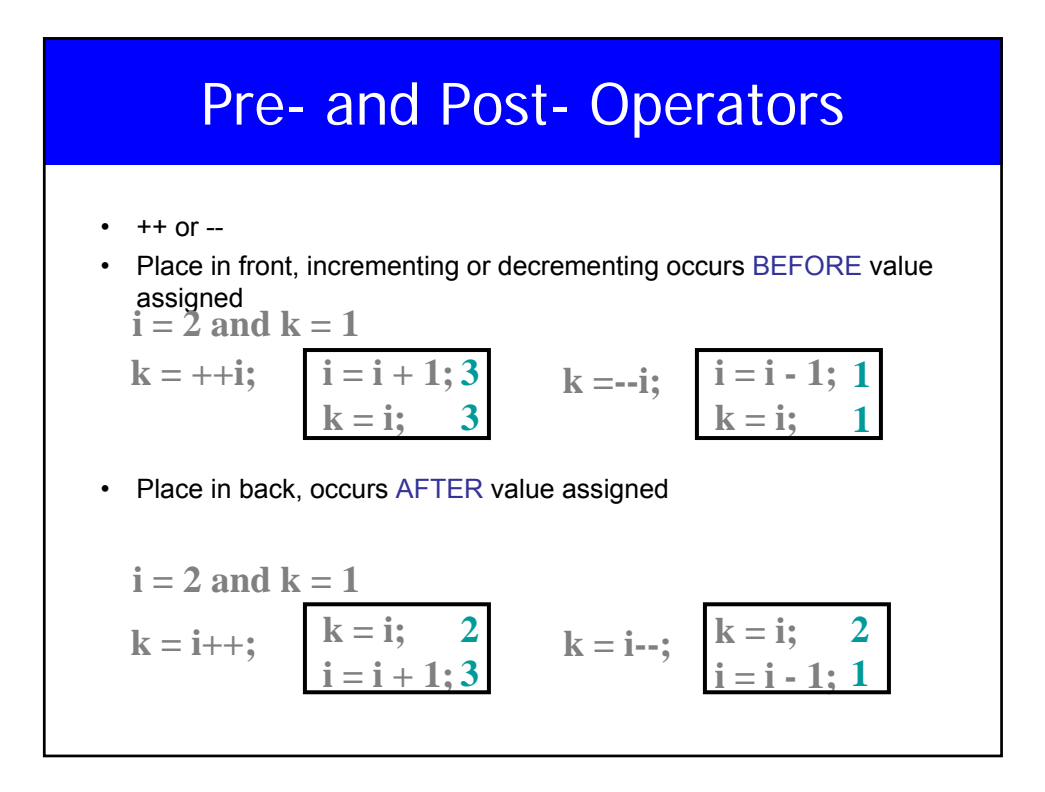

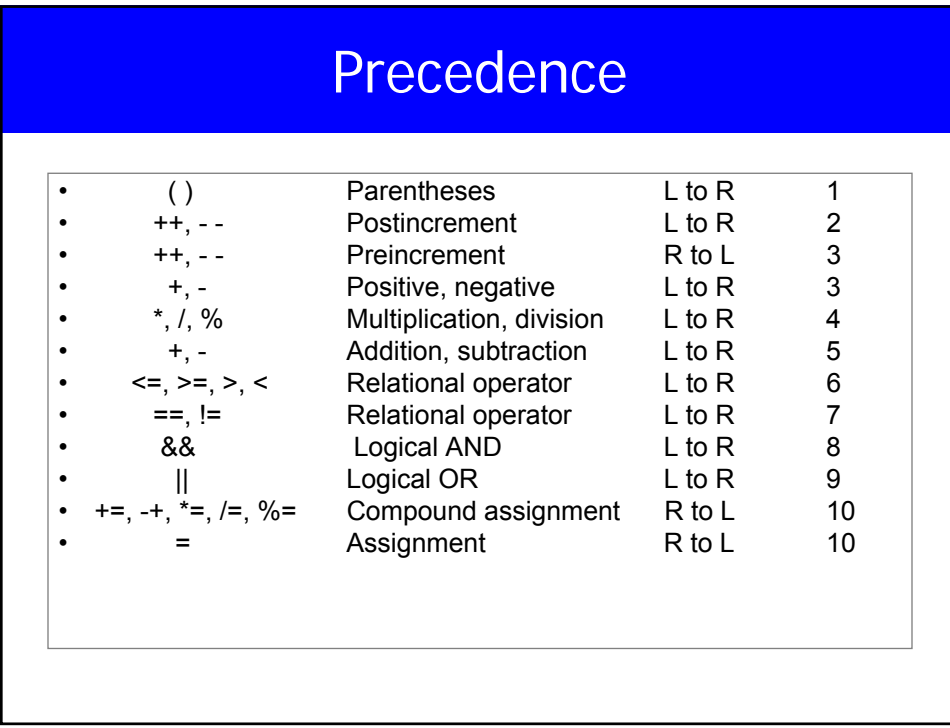

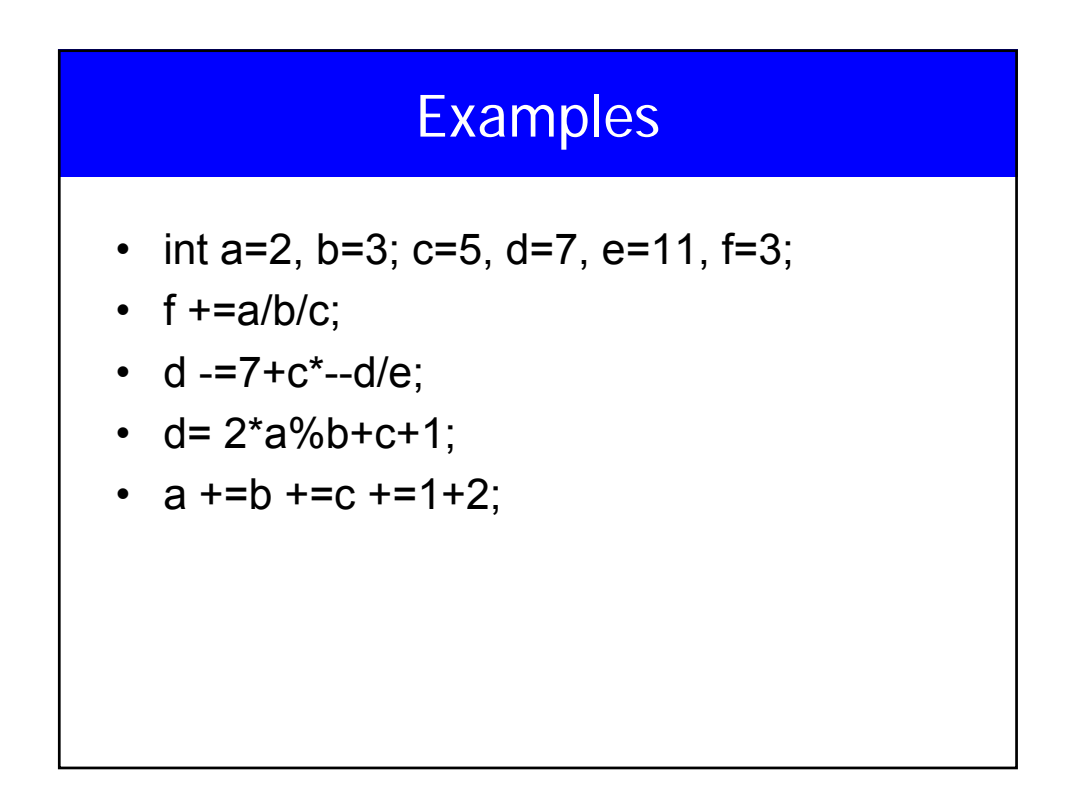

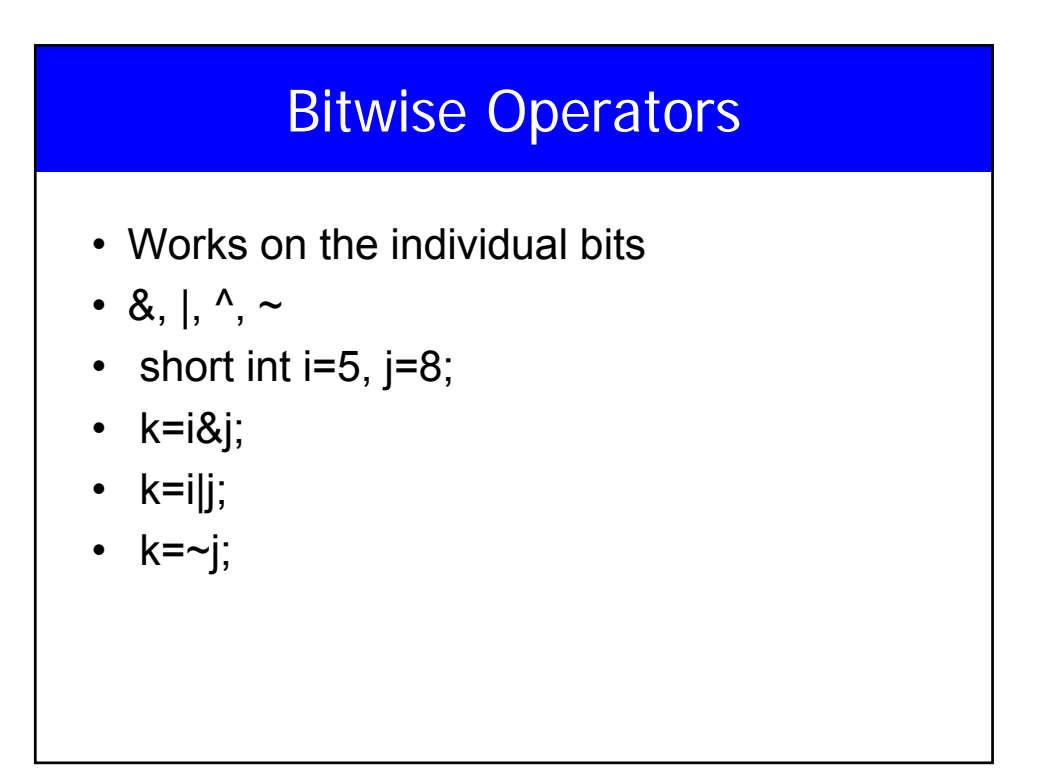

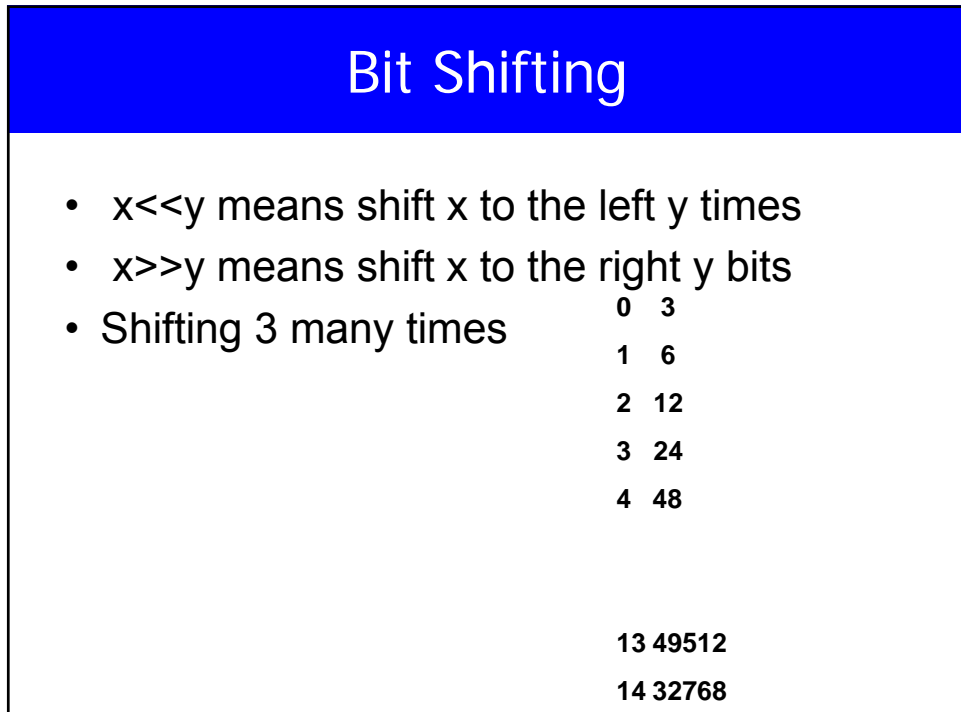

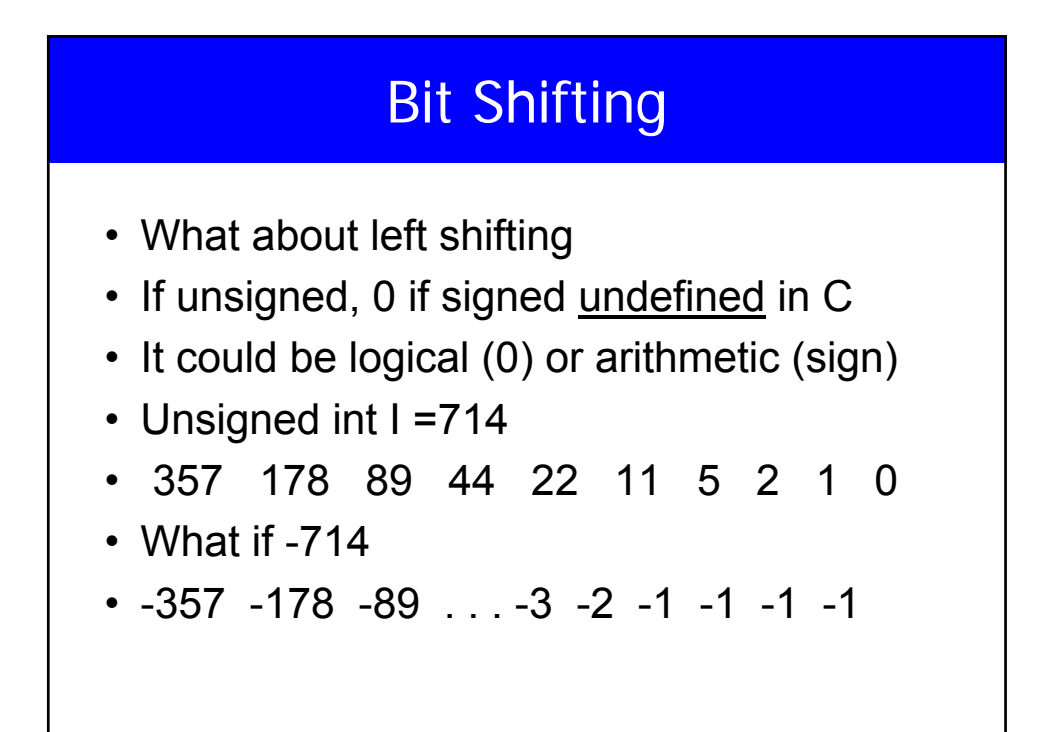

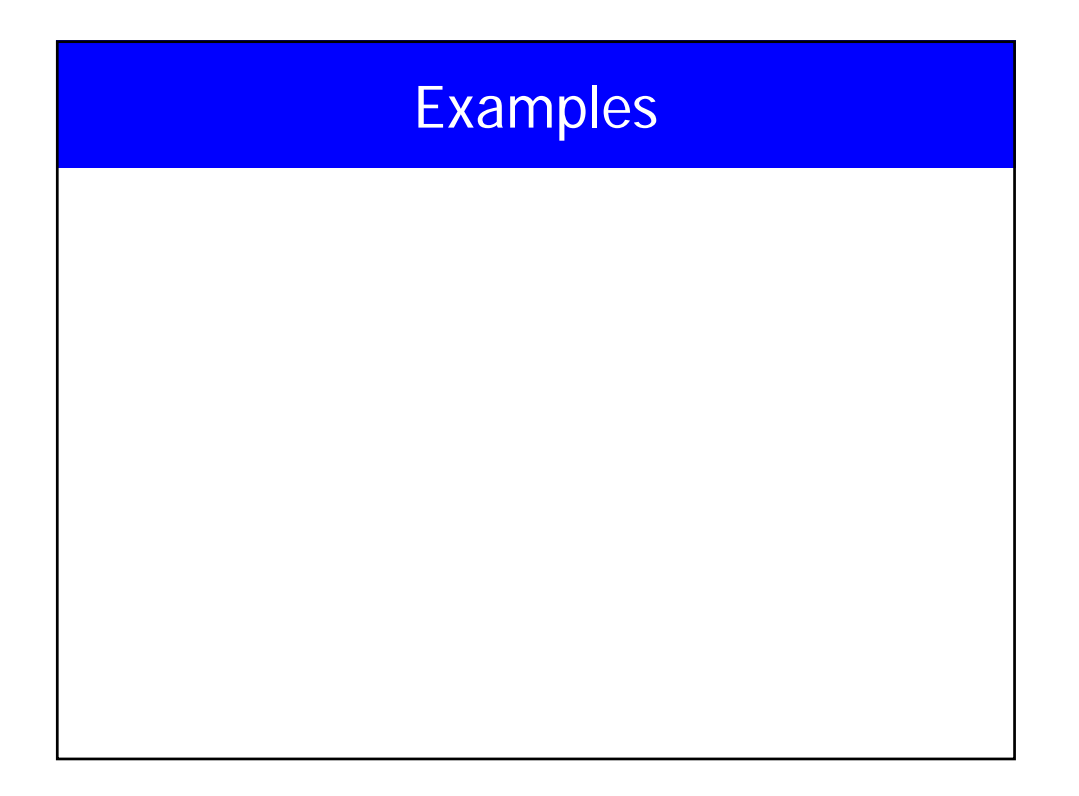

#### Boolean expressions

• False is 0, any thing else is 1

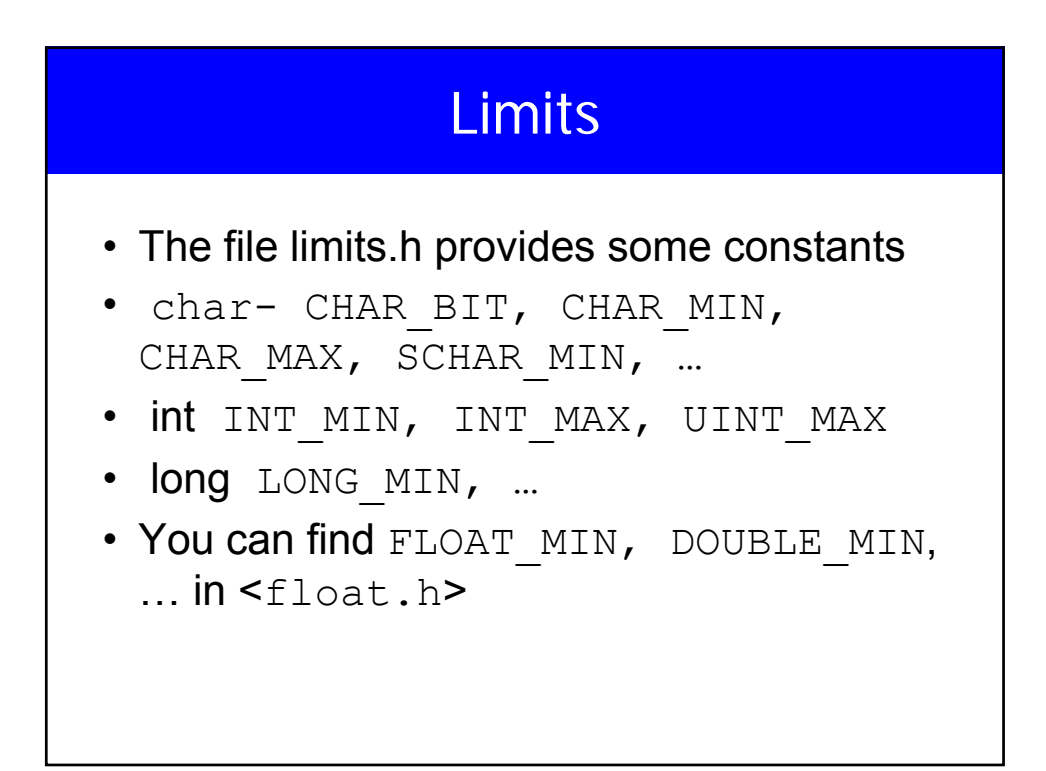

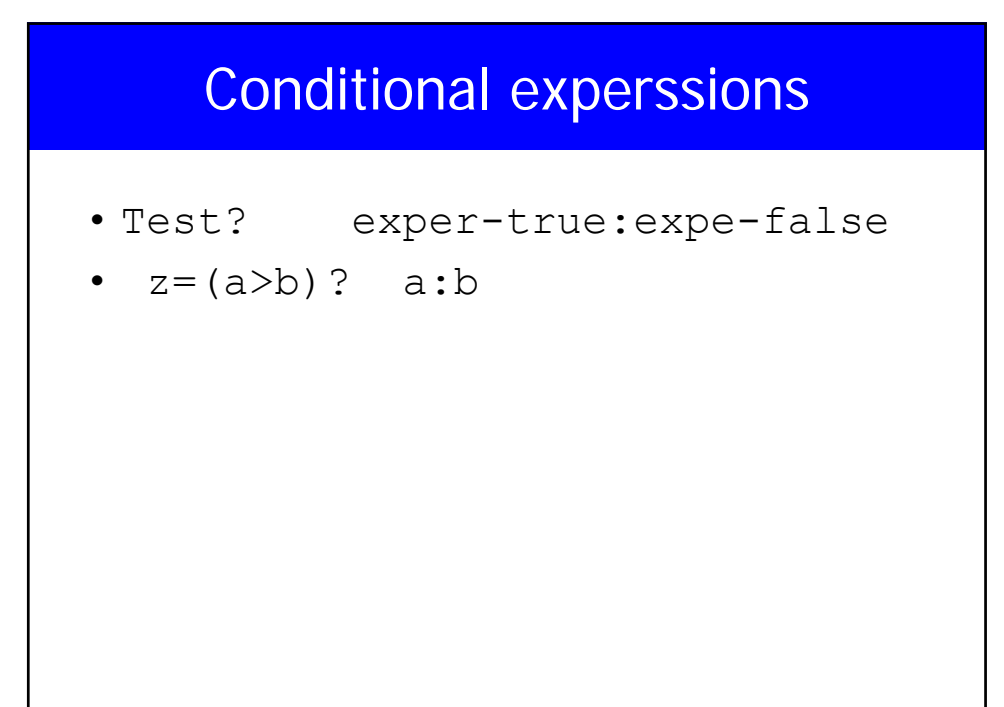

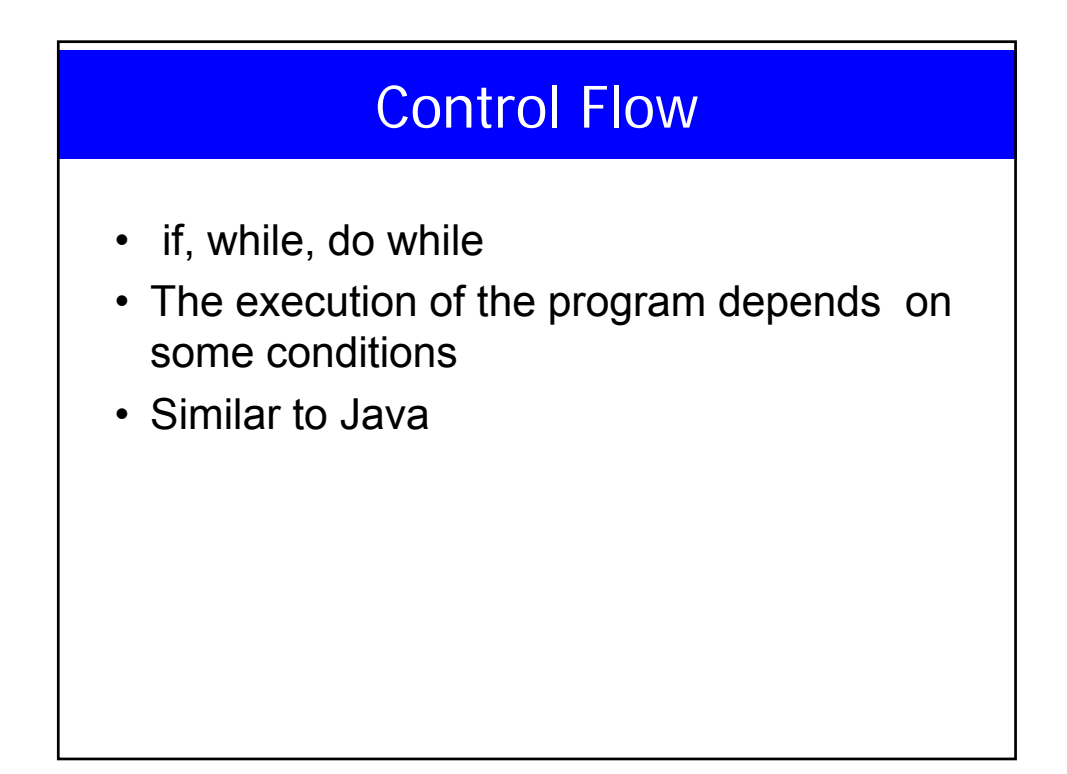

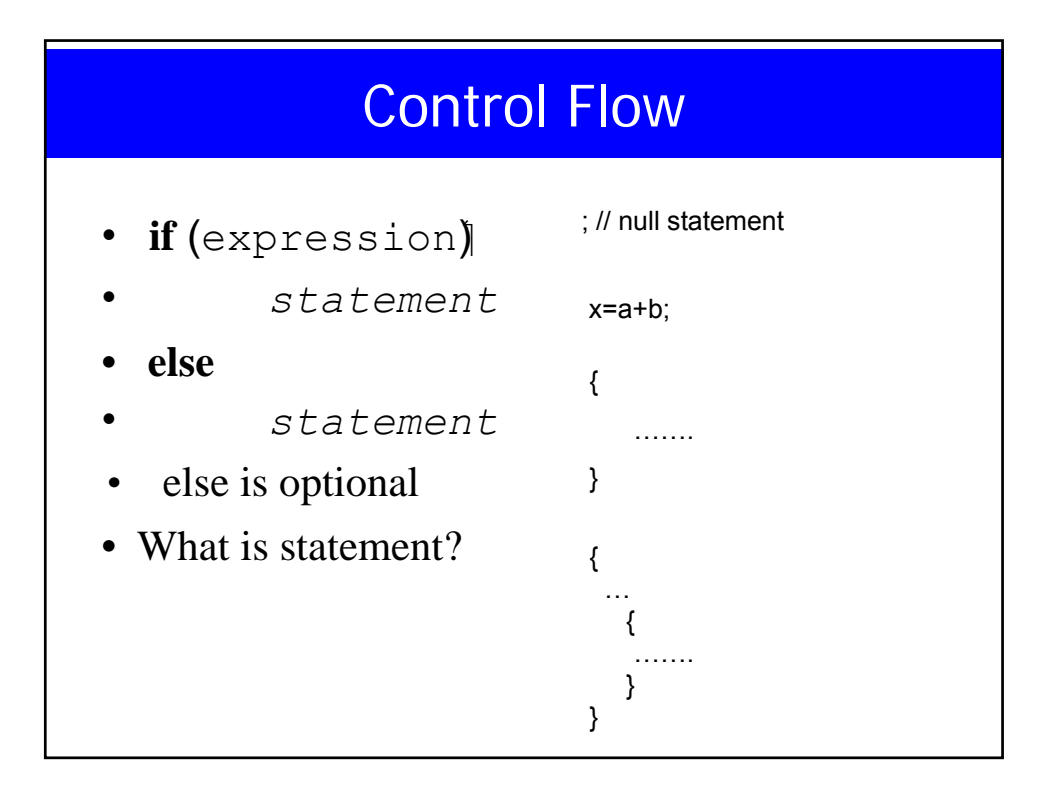

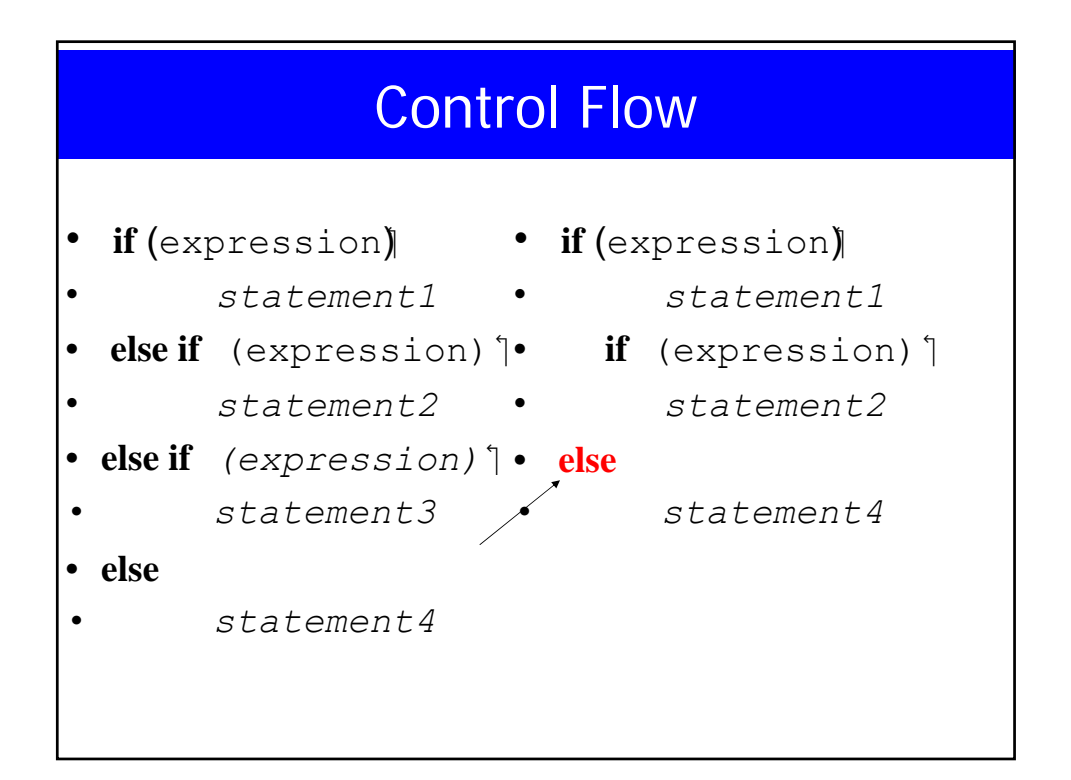

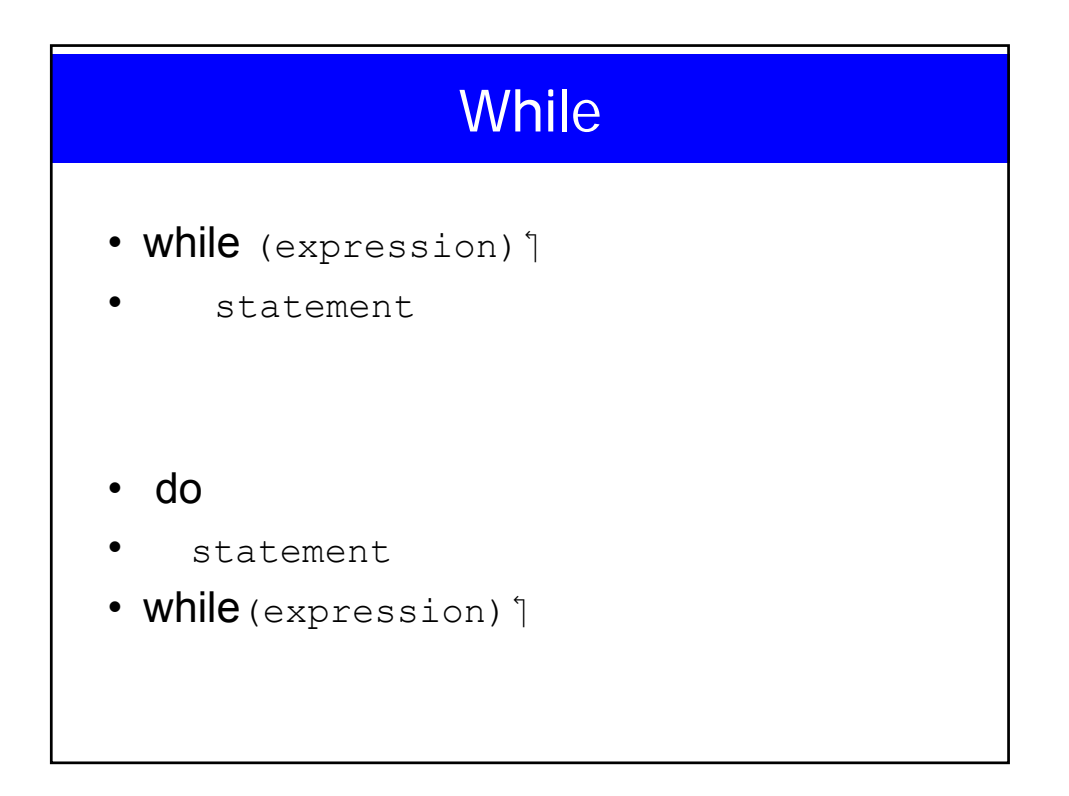

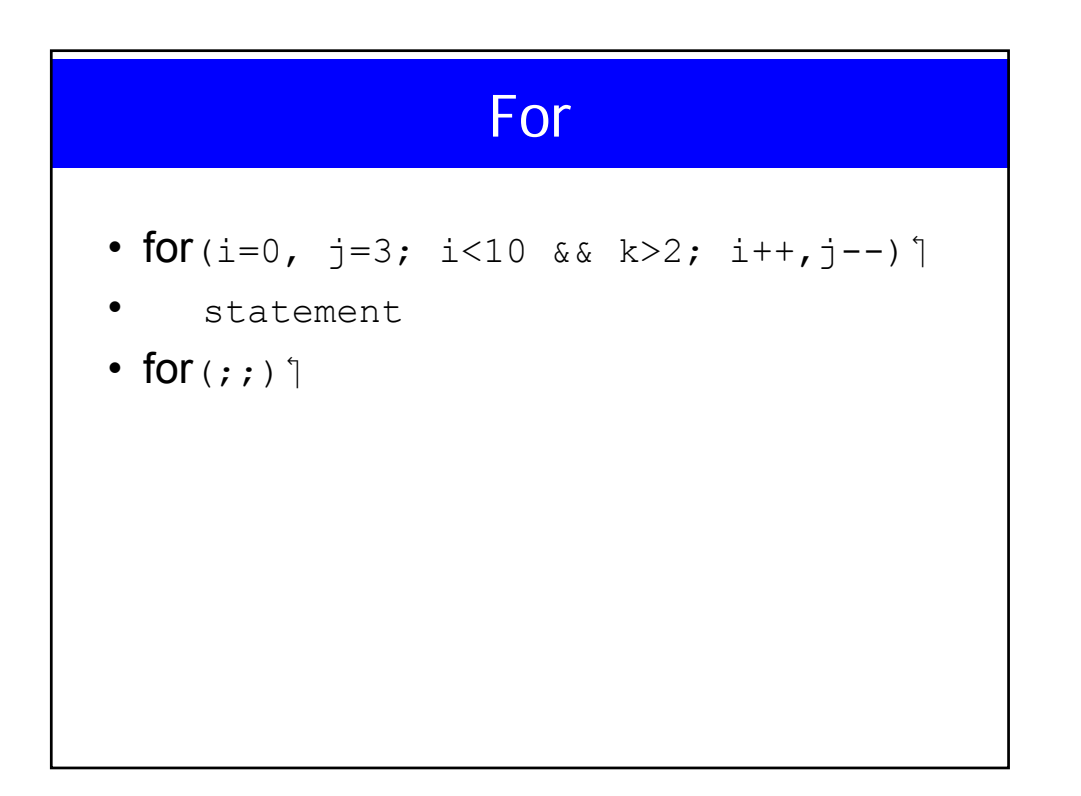

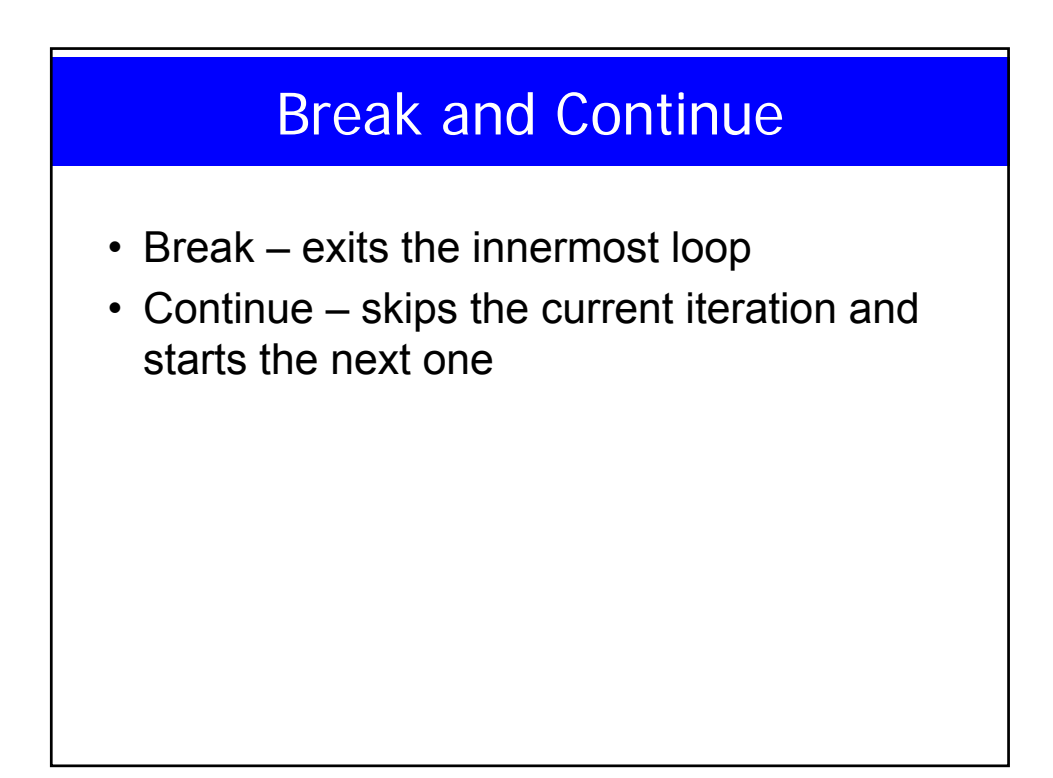

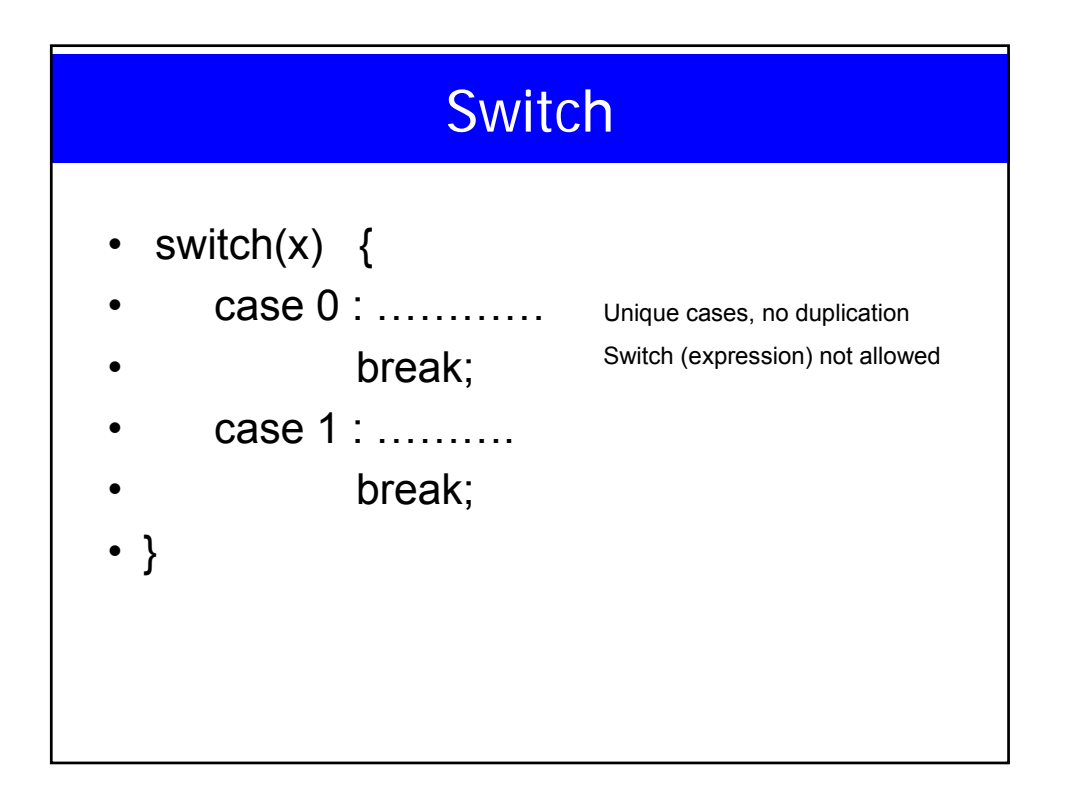

#### **Files**

- You must open the file before you read or write to it (what about stdin, …).
- The system checks the file, and returns a small non-negative integer known as **file descriptor**, all reads and writes are through this file descriptor.
- 0,1,2 are reserved for stdin, stdout, and stderr.

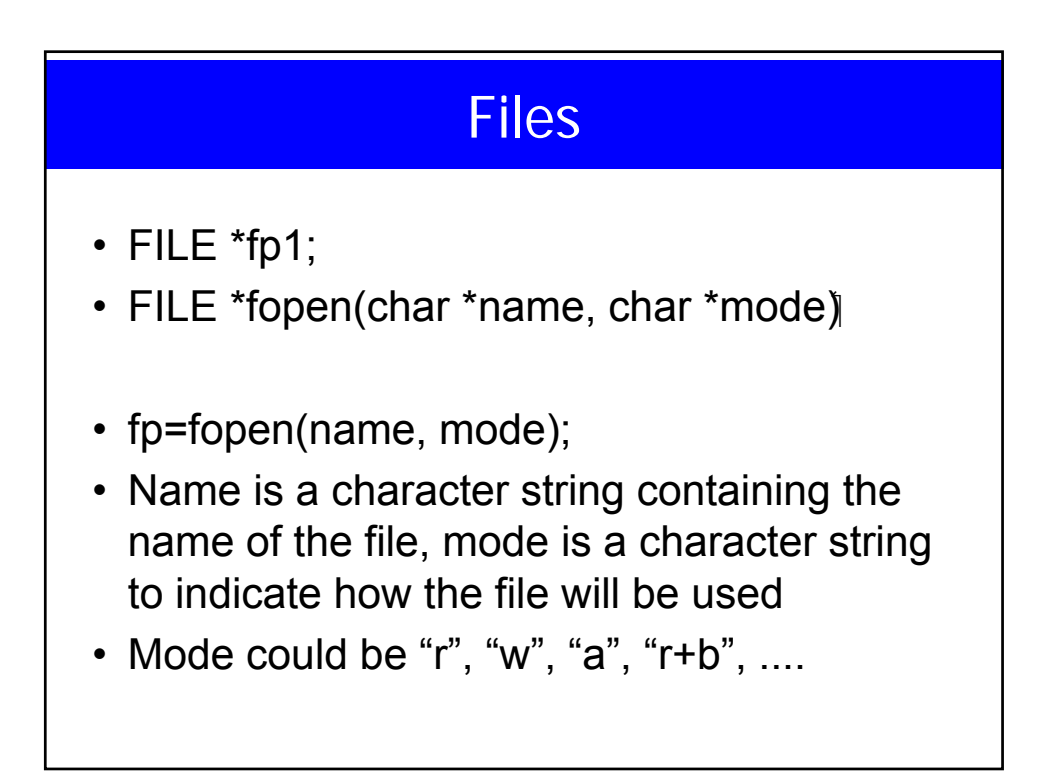

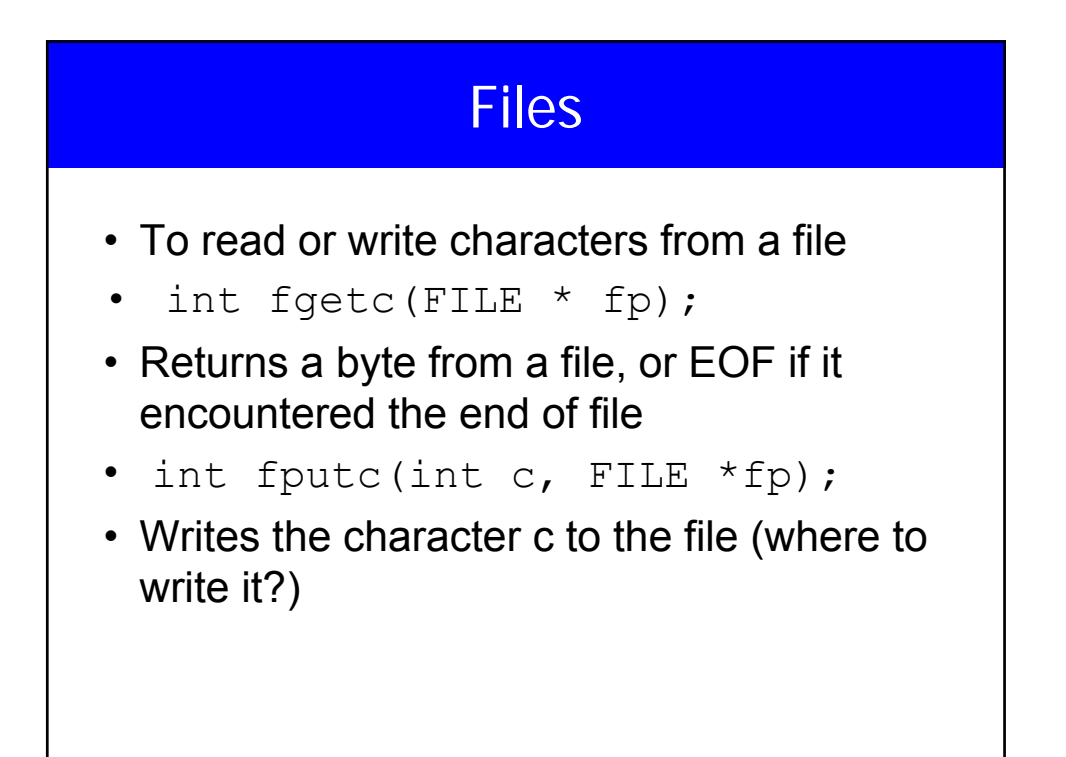